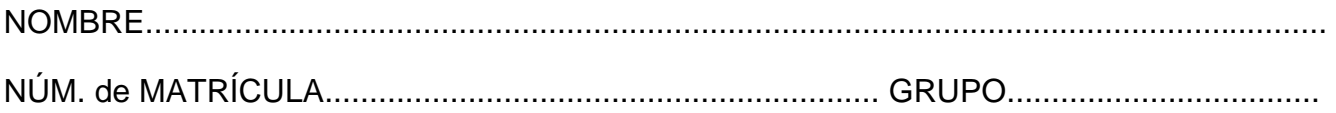

## **Examen de Informática. Febrero 2008**

## **Instrucciones**

- El examen consta de **diez** preguntas, cada una de las cuales puntuará **cero** o **un** punto.
- Se calificará con **un punto** si la respuesta correcta se indica en la forma **más simple**.
- La duración total del examen será de **dos horas y media**
- 1. Dada la representación **hexadecimal** de dos valores numéricos enteros, completar las siguientes codificaciones en los formatos de representación **decimal** y **binario** indicados en cada caso.

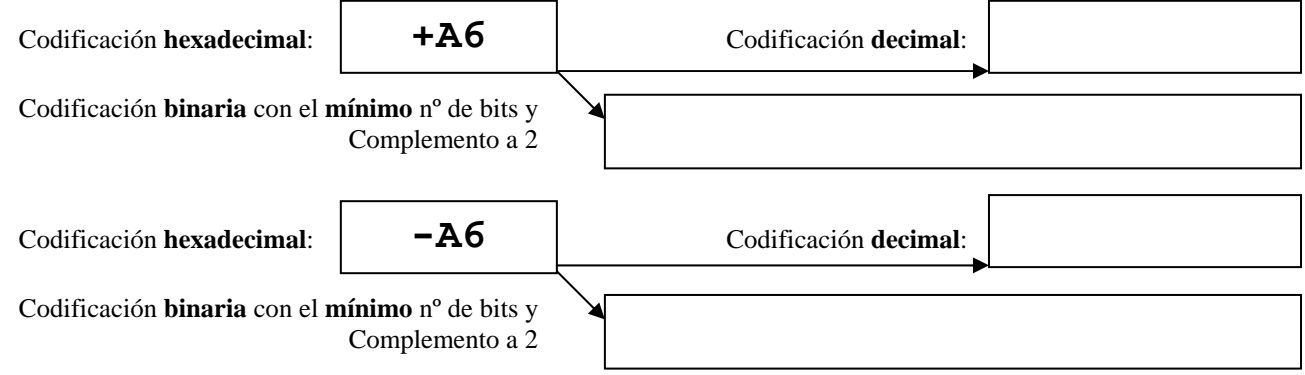

2. Completar el programa calmedia para que durante su ejecución, **asigne** valor a una serie indeterminada de calificaciones numéricas reales introducidas por el usuario por **teclado** y, posteriormente, **calcule** y **visualice** por pantalla la **calificación media** de todas ellas. *Notas*: El usuario indica el final de la serie al introducir un valor **negativo**. Dicho valor **no** se debe contabilizar para el cálculo de la media. Tampoco se deben contabilizar las calificaciones **superiores** a 10 para el cálculo de la media. El programa **no** debe generar un **error** de ejecución si el número de calificaciones es **nulo** (en este caso, la media es 0).

program calmedia;

3. Completar el procedimiento rango1 para que genere y **devuelva** como resultado una matriz con **rango** igual a **1** de dimensiones m x n. Los valores de los elementos de la matriz deberán ser **todos distintos**. En el cuadro de la derecha se debe indicar los **valores** de los elementos de la matriz generada.

```
const m=3; n=4;
type matriz=array[1..m,1..n] of integer; 
procedure rangol<br>————————————————————
```
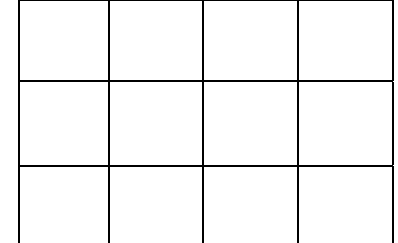

 $|3|$  eof

```
 end; 
var a: matriz; i, j: byte;
begin 
rango1(m,n,a); writeln('La siguiente matriz tiene rango 1: '); 
for i:=1 to m do begin for j:=1 to n do write(a[i,j]:5); writeln end
end.
```
4. Considerando que  $\int_a^b f(x) \cdot dx = \int_a^m f(x) \cdot dx + \int_m^b f(x) \cdot dx$ *b a*  $f(x) \cdot dx = \int_a^m f(x) \cdot dx + \int_m^b f(x) \cdot dx$ , siendo  $m = \frac{a+b}{2}$ , completar la función

**recursiva** intdef para que calcule de forma aproximada la **integral definida** de una función *f(x)* mediante la división en **dos subintervalos**, definidos por el valor de *m*, del intervalo [*a*, *b*] hasta que

sea lo bastante pequeño ( $|b - a| < \varepsilon$ ). En este caso se estima que  $\int_a^b f(x) \cdot dx \equiv (b - a) \cdot f(m)$ 

```
function f(x:real):real;
   begin { Definicion de la funcion f(x) que no es necesario implementar } end; 
function intdef(a,b:real; e:real):real;
```
end;

5. Dadas dos matrices de números enteros de M x N elementos almacenados de forma **correlativa** por filas en sendos archivos de disco (mat1.dat que almacena datos de tipo integer y mat2.txt en formato ASCII), completar el siguiente programa para que devuelva el **número** de elementos **iguales** (**mismos índices y valor**) en ambas matrices. A la derecha se muestra un ejemplo de mat1.dat contenidos de los archivos para los  $-1$  5 | 1 60 1 9 7 4 eof

```
que el programa muestra por pantalla 
   el valor de 2 (elementos iguales). 
                                                mat2.txt
                                                 8
                                                           3
                                                                              3
                                                                                #1.3#1010
                                                                                           0
                                                       1
                                                            #13type enteros = file of integer;
```
6. Completar la función moda para que devuelva la **moda** de los valores de un **archivo** en disco que almacena valores enteros entre 1 y 100 y cuyo **nombre** se da como **parámetro** de la rutina. *Notas*: En estadística se define *moda* al **valor** que **más veces** aparece **repetido** en un conjunto de valores. Si el archivo está vacío la función debe devolver el valor 0. Si existen dos o más valores con la máxima frecuencia entonces la función debe devolver el menor de los valores.

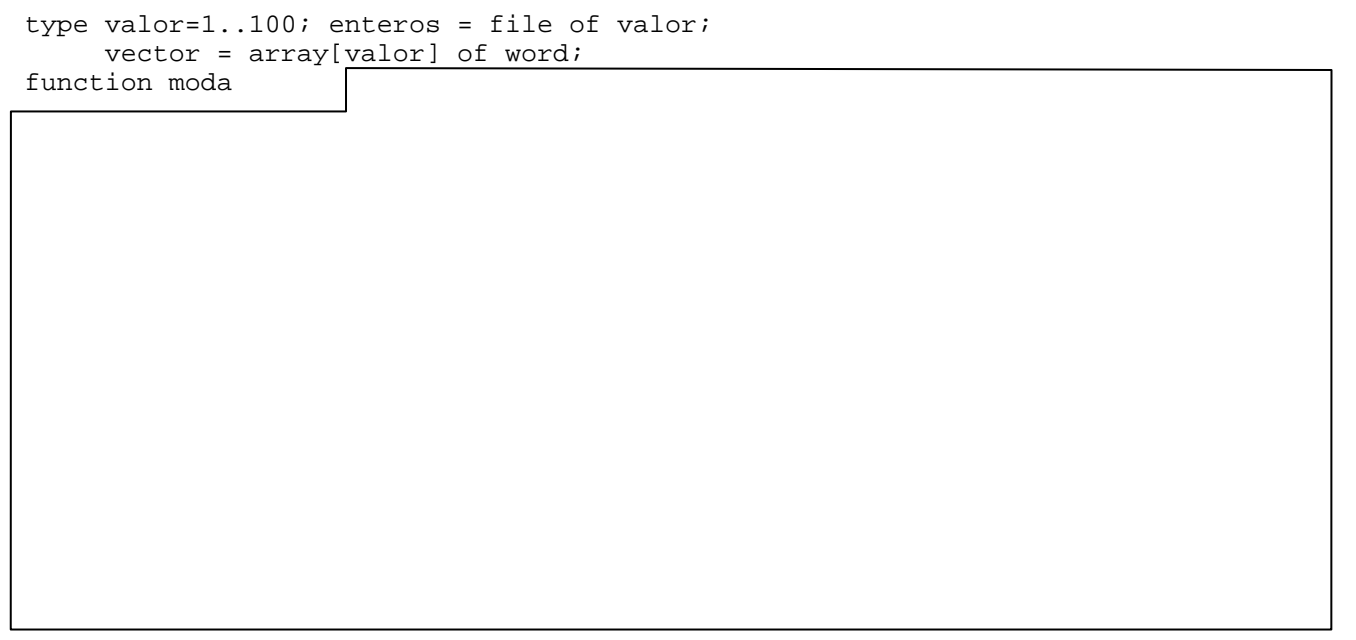

end;

7. Completar las **declaraciones** necesarias para definir una **estructura** de datos que contiene un *apuntador* que apunta a un vector de n elementos de tipo *puntero* que apuntan cada uno de ellos a un vector de n enteros. Se debe también completar el procedimiento que genere esa **nueva** estructura dinámica con los valores de la figura.

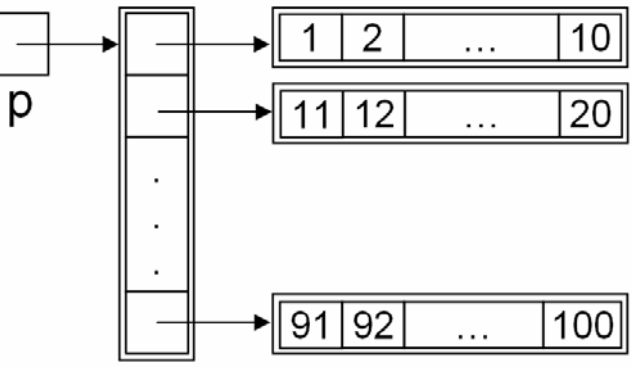

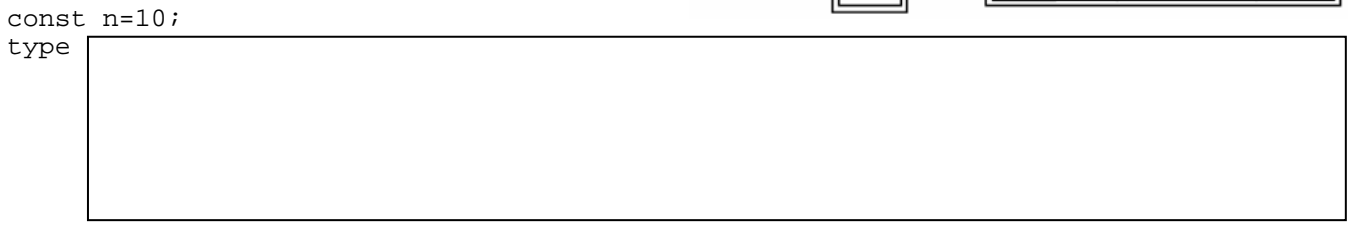

procedure darvalores

var p:ptr; begin darvalores(p); . . .

8. Construir una **unidad** cadenas que declare en la zona pública e implemente un procedimiento modificar que **reemplace** un **carácter** por otro dentro de una **cadena**. Por ejemplo, si s es una variable de tipo string que toma el valor 'Valentin tiene tilde', entonces tras la llamada a modificar(s,'i','o');, se cambia el valor de s a 'Valenton toene tolde'.

9. Construir una función que indique si **todos** los valores de una **lista** dinámica simplemente enlazada de números enteros son **distintos**. En este caso la función devuelve el valor true y en caso contrario devuelve false. El parámetro formal p de tipo ptr de la función indica la dirección de memoria del primer elemento de la lista. Si la lista está **vacía** la función debe devolver el valor true. type ptr=^elemento; elemento = record dato: integer; sig: ptr end;

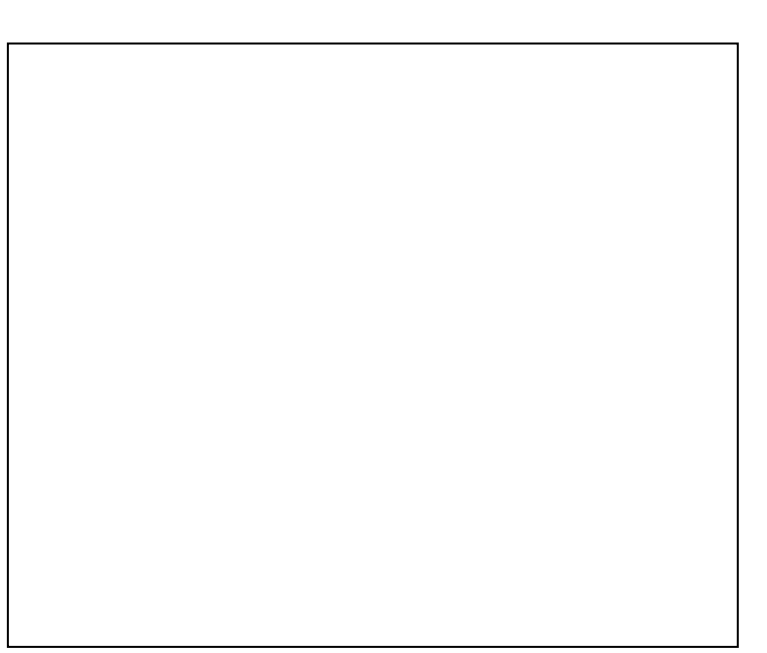

10. Construir una rutina que **elimine** y **libere** el espacio en memoria correspondiente al **último** elemento de una lista dinámica simple **circular**. La dirección de memoria del primer elemento de la lista se debe dar como parámetro de la rutina. *Notas*: Debe emplearse la declaración de tipos de datos del ejercicio anterior. Debe considerarse el caso de lista **vacía** (no hace nada) y de lista con un **único** elemento (deja la lista original vacía).